### **CONTEÚDO PROGRAMÁTICO**

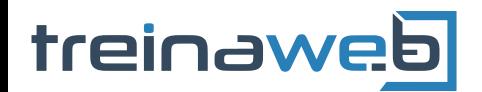

TreinaWeb Tecnologia LTDA CNPJ: 06.156.637/0001-58 Av. Paulista, 1765 - Conj 71 e 72 São Paulo - SP

## Android - Utilizando Broadcast Receivers nas aplicações

Carga horária: 8 horas

#### **CONTEÚDO PROGRAMÁTICO**

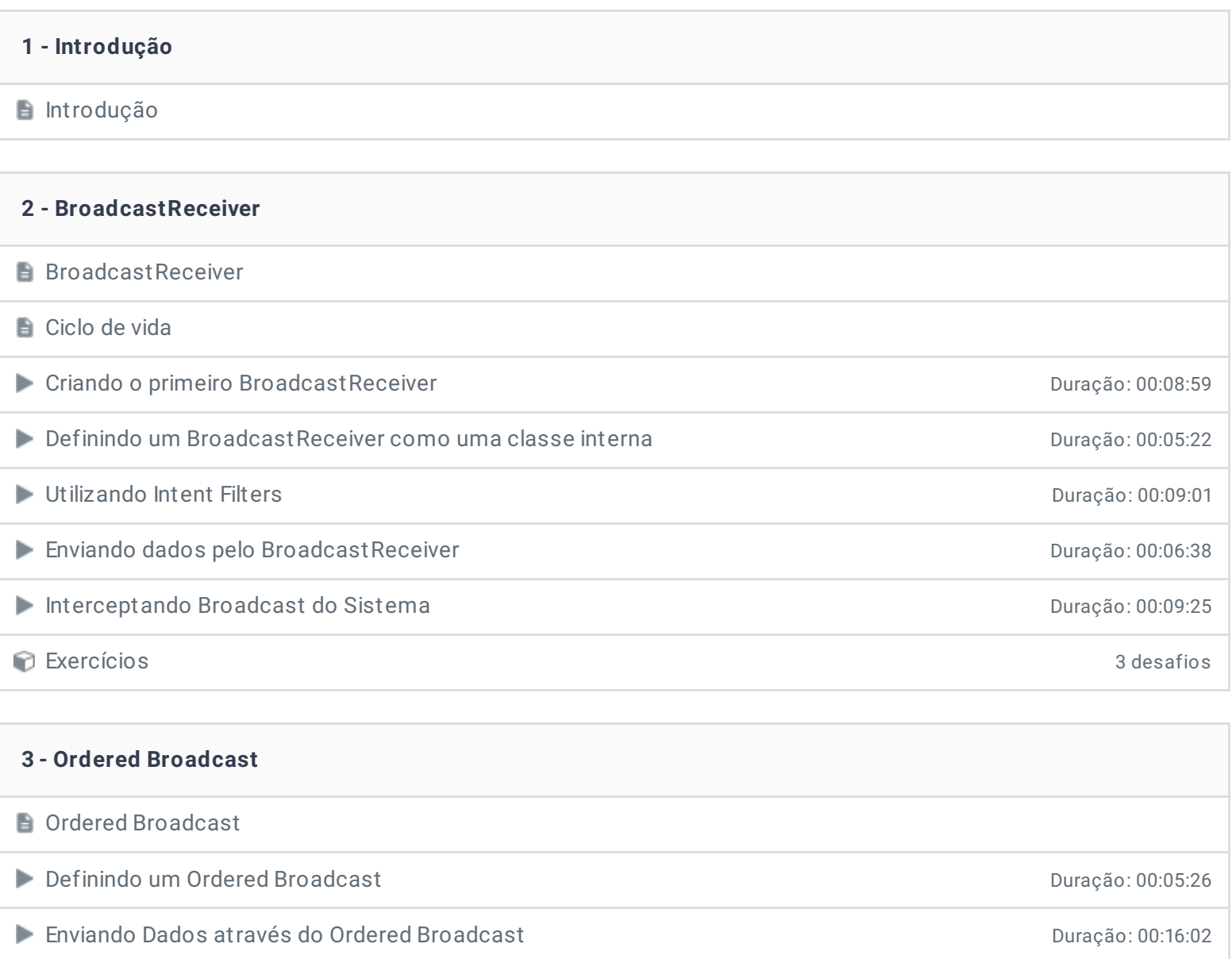

Exercícios 3 desafios

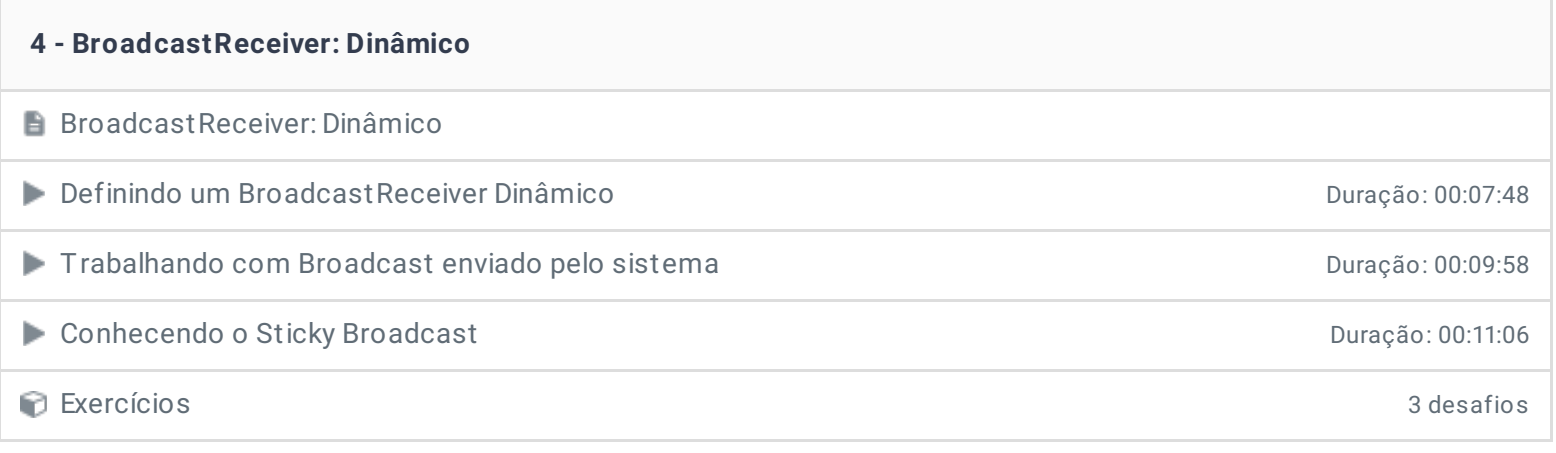

#### **5 - Broadcast entre APPs**

**B** Broadcast entre APPs

Enviando Broadcasts entre apps - exported Duração: 00:08:48

Enviando Broadcasts entre apps - permission Duração: 00:05:19

Exercícios 3 desafios

# **6 - Local Broadcast e Permissões Local Broadcast** Implementando um LocalBroadcastReceiver de activités de la proponentale de la proponentale de la proponentale Utilizando permissões do Android Duração: 00:10:38 Exercícios 3 desafios

**7 - Conclusão**

**Conclusão** 

**P** Depoimento

Ficou alguma dúvida em relação ao conteúdo programático? Envie-nos um e-mail [clicando](https://www.treinaweb.com.br/contato) aqui.

> © 2004 - 2019 TreinaWeb <https://www.treinaweb.com.br>